# Telco 2.1 Plugin for Integration of Blog Software with Mobile Communication Network

Grzegorz Sabak Orange Polska, N&SP

<span id="page-0-0"></span>FINANS @ FedCSIS 2012 11 September 2012

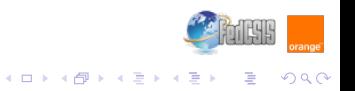

# **Introduction**

### What is it?

Plugin which implements access to telco functionalities of Orange Polska mobile network. Its key job is to enrich Web pages with rich communication (SMS, MMS, location) capabilities. This is done by just inserting simple shortcodes in a post body without necessity of any Web-programming efforts from blog owner. Business-wise, it not only enables Web page with more interactivity and thus it gets more traffic but also opens **new revenue opportunities** for blog owners (Premium Rate content) and mobile network operators (revenue share, higher ARPU).

# **Highlights**

- $\blacksquare$  Instant access to telco functionalities from a Web page
- $\blacksquare$  Non-trivial functionality much more than just send SMS or locate subscriber
- **Provides useful communication and business components (e.g. auction, voting, access codes)**
- Modular architecture easy to maintain and develop
- <span id="page-1-0"></span>**Fully integrated with WordPress:** 
	- can be downloaded from repository of plugins
	- configuration through consistent User Interface
	- uses and implements new hooks, actions, and filters
	- **automatic new version notification**
	- one-click update

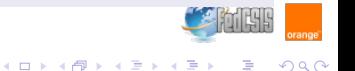

# Added Value for. . .

### . Mobile Network Operators

- new channel for selling old services
- **ARPU** increase
- new revenues from targeted advertisement insertion

### blog owners

- $\blacksquare$  more interactivity = more traffic
- possibility to sell Premium Rate content
- increased blog security

### Web/mobile developers

- simple secure tool to integrate Web with telco network
- <span id="page-2-0"></span> $\blacksquare$  ready to use business components

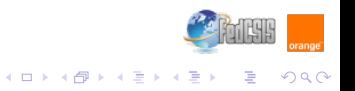

# Demo

# Working prototype

Working prototype demonstrating key features of the is available **[here](http://sabak.info/sandbox/lemon-telco2-1/)**.

#### Demos

- **1** Location on map
- **2** Premium Rate content
- **3** SMS auction
- 4 SMS poll/voting
- <sup>5</sup> Configuration screenshots

<span id="page-3-0"></span>[Skip demo slides](#page-9-0)

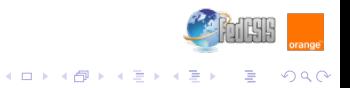

#### [Telco 2.1 Plugin](#page-0-0)  $L_{\text{Demo}}$  $L_{\text{Demo}}$  $L_{\text{Demo}}$

# [DEMO1]: Location on map

Shows terminal location on Google map. Subscribers' nicknames can be used instead of MSISDNs. Registered users can set required minimum delay between localization of their terminals.

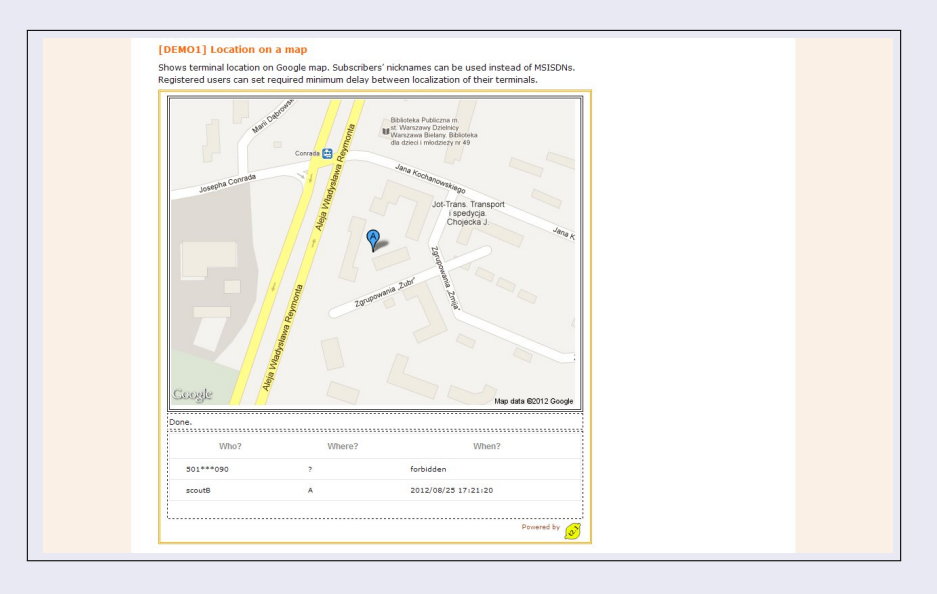

### shortcode

<span id="page-4-0"></span>[lemon-locate nicks="501(...)090 scoutB"]

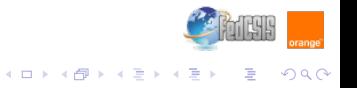

### [DEMO2]: Premium Rate content

Hidden content is shown only after access code is provided and only for designed period of time. Viewers request access code via SMS.

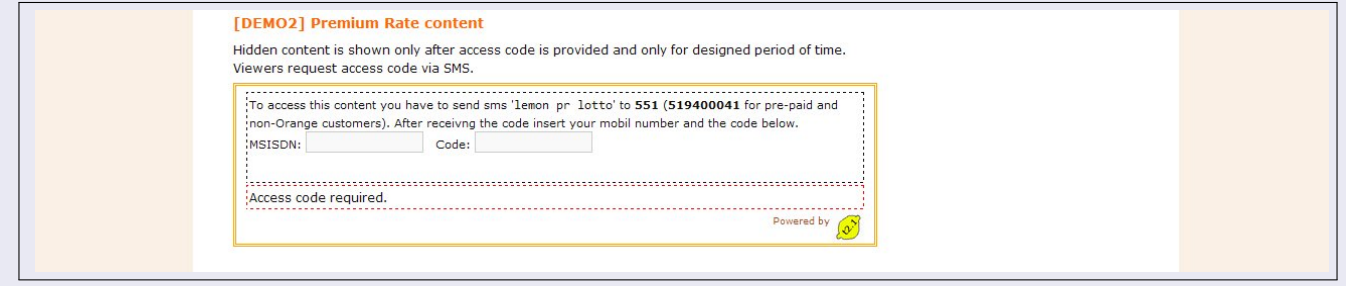

### shortcode

<span id="page-5-0"></span>[lemon-premium id=lotto period=10]Next lotto: 45(...),98[/lemon-premium]

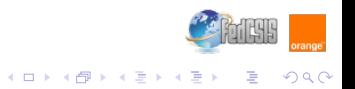

### [DEMO3]: SMS Auction

Users can submit their purchase offers via SMS. When new highest offer is submitted all other bidders are notified.

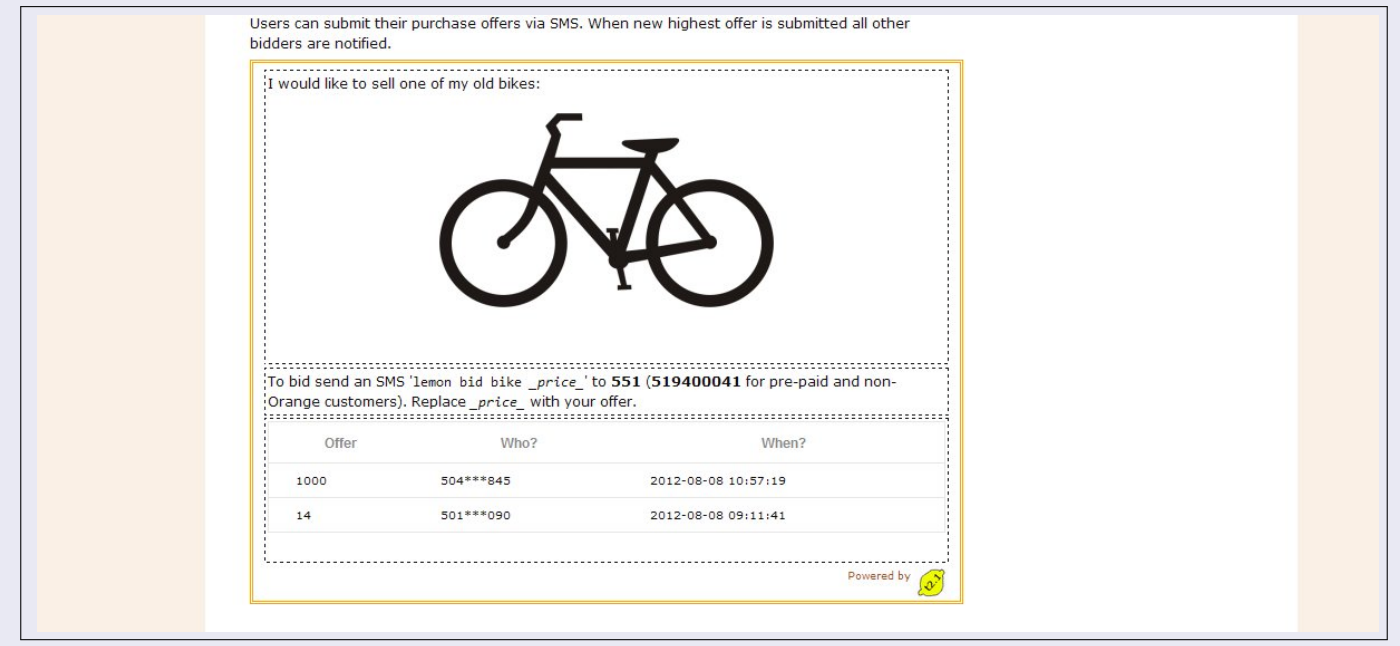

### shortcode

<span id="page-6-0"></span>[lemon-auction id=bike]I would like (...) [/lemon-auction]

# [DEMO4]: SMS poll/voting

Simple way to set up an SMS poll on any subject.

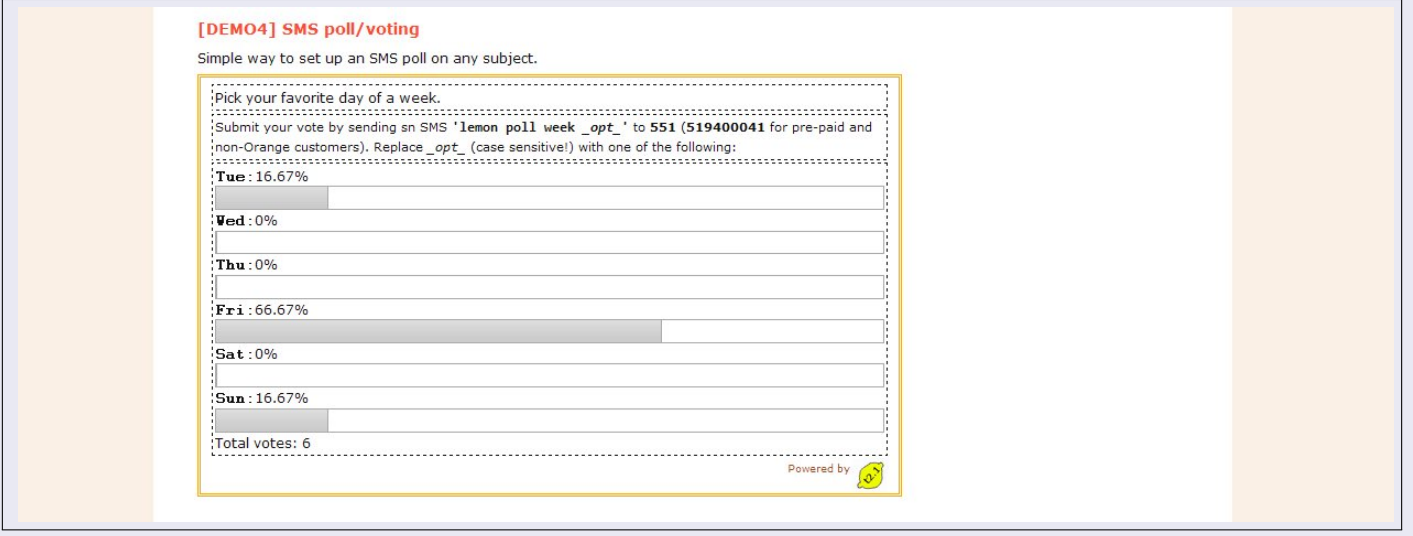

### shortcode

<span id="page-7-0"></span>[lemon-poll id=week options=Tue, Wed, Thu, Fri, Sat, Sun] Pick (...) week. [/lemon-poll]

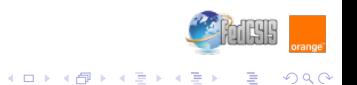

[Telco 2.1 Plugin](#page-0-0) L<sub>[Demo](#page-8-0)</sub>

> Lemon Telco 2.1 plugin is tightly integrated with WordPress engine. Its configuration can be done through simple, intuitive, and well known user interface.

<span id="page-8-0"></span>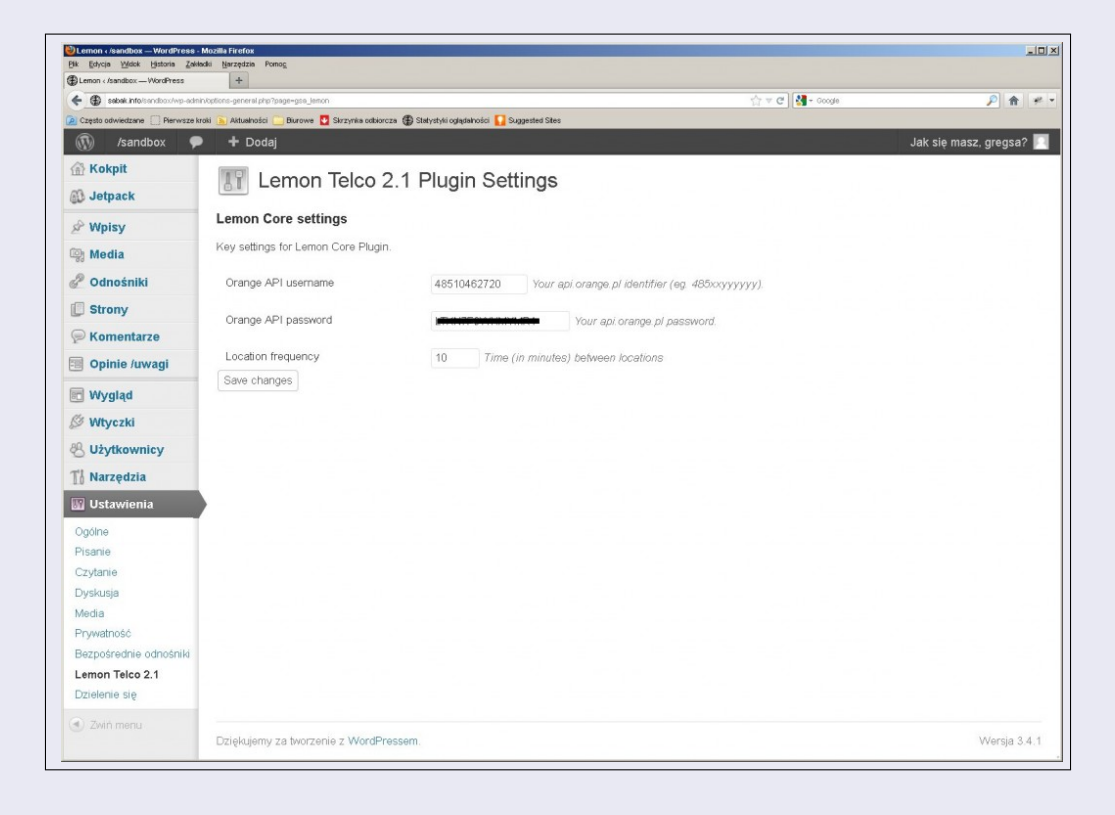

# Architecture and Mechanics

<span id="page-9-1"></span><span id="page-9-0"></span>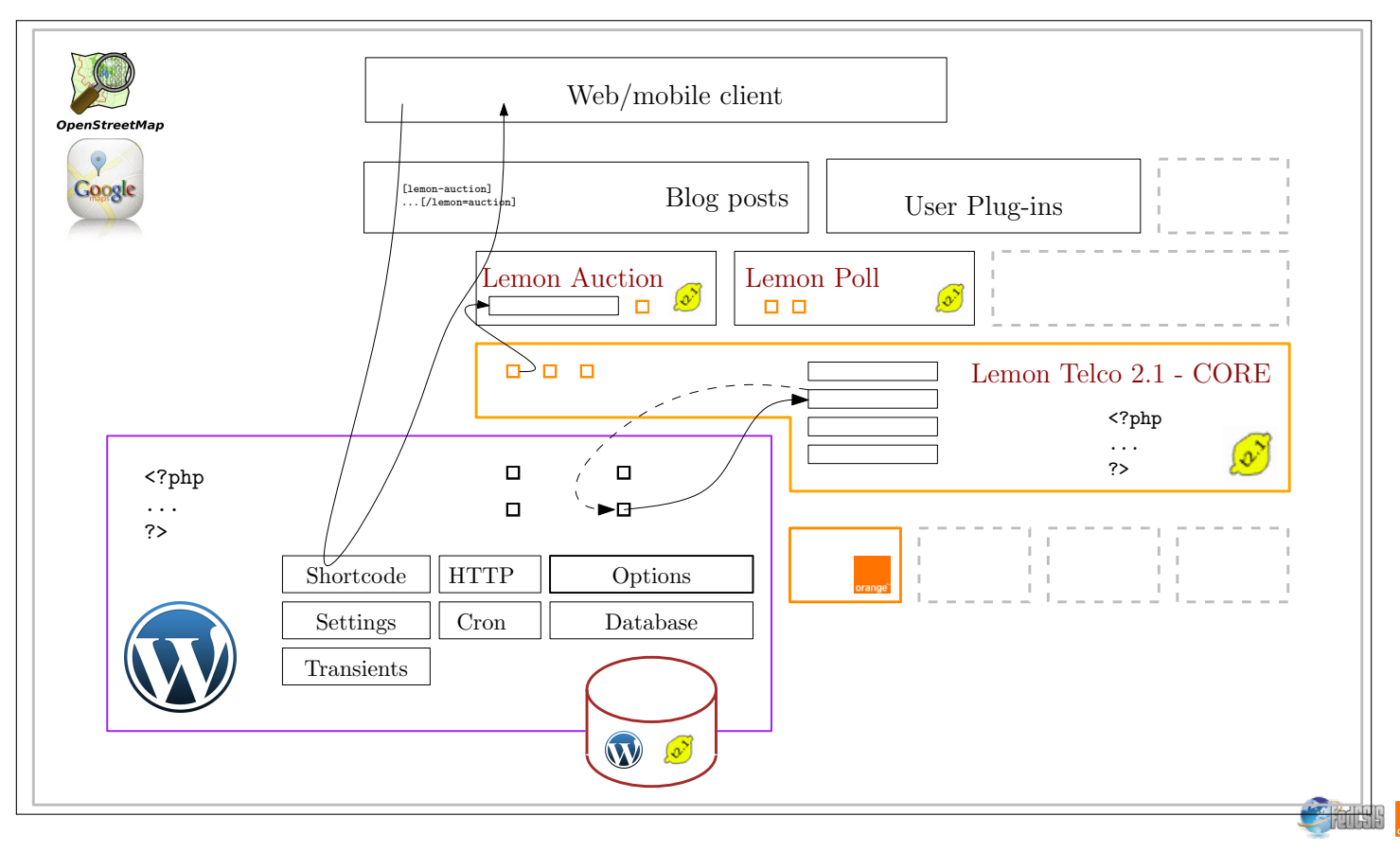

### WordPress APIs used

### **Shortcode**

Executes a procedure processing post body after a shortcode is found. Typically used to insert *special* content.

### **Database**

Provides secure access to WP DB. Allows to create and access user owned tables.

### ■ Options

Easy and secure way to store data in a database.

### **Transients**

Allows to cache data which is meant to be valid until some point in time.

#### **Cron**

Users can schedule execution of a procedure in future or made it repeatable with chosen frequency.

### **Settings**

Gives access to settings and allows to manipulate them through consistent UI.

### Other APIs

**api.orange.pl**

Provides access to Orange Polska mobile communication network.

# ■ Google Maps

Interactive maps in Web browsers.

### <span id="page-10-0"></span> $\blacksquare$  OpenStreetMap

Interactive maps in Web browsers.

# Instead of the summary: Lemon Telco 2.1 Ecosystem

#### Environment for Web/mobile business development which . . .

- **E.** ... enables private and company Web pages with rich communication
- ... supports SME's business processes with mobile telco functions
- **...** gives ready-to-use business components (e.g. SMS auctions, voting, Premium Rate access codes, etc.)

### Lemon Telco 2.1 Ecosystem

- $\blacksquare$  Telco 2.0 API (service platform + commercial offer) [technical platforms almost ready: MMSE, [api.orange.pl\]](http://api.orange.pl)
- Lemon Telco 2.1 WordPress plugin [working prototype ready: [link\]](http://sabak.info/sandbox/telek12/)
- **Premium Rate revenue sharing processes** [new business processes to share revenue with individual customers]
- Business Development sandbox

<span id="page-11-0"></span>[user friendly service creation environment based on PoweredByOrange plugin]

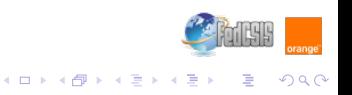

#### $L$ [Summary](#page-12-0)

### Why WordPress?

- It is on of the most popular blog engines in the world.
- It evolved from one-person blog to almost fully-fledged e-commerce engine.
- $\blacksquare$  Its internal architecture supports extensions and building of plugins.

### Author's contact details

<span id="page-12-0"></span>**Grzegorz Sabak** Orange Polska Sieci i Platformy Usługowe [\[mailto:grzegorz.sabak@orange.com\]](mailto:grzegorz.sabak@orange.com)

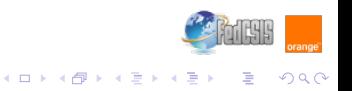